## Contingency Table:  $\chi^2$  Test

اكالمساكا

#### Department of Statistics, University of South Carolina

Stat 705: Data Analysis II

- $\chi^2$  Test for equivalence of two binomial proportions
- $\chi^2$  Test for independence, 2  $\times$  2 tables
- $\chi^2$  Test for multiple binomial proportions
- $\chi^2$  Test for independence,  $r \times c$  tables
- $\chi^2$  Test for goodness of fit

• An alternative approach to testing equality of proportions uses the  $\chi^2$  statistic

$$
\sum \frac{(\text{Observed-Expected})^2}{\text{Expected}}
$$

- "Observed" are the observed counts
- "Expected" are the expected counts under the null hypothesis
- The sum is overall four cells

اكاكاكا χ

 $\overline{\mathsf{Test}}$ 

- This statistic follows a  $\chi^2$  distribution with 1 df
- The  $\chi^2$  statistic is exactly the square of the difference in proportions Score statistic.

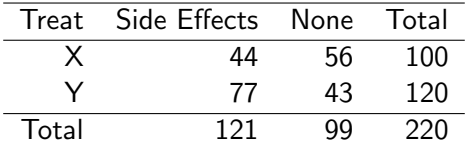

•  $H_0: p_1 = p_2$ 

\n- The 
$$
\chi^2
$$
 statistic is  $\sum \frac{(O-E)^2}{E}$
\n- $O_{11} = 44$ ,  $E_{11} = \frac{121}{220} \times 100 = 55$
\n- $O_{21} = 77$ ,  $E_{21} = \frac{121}{220} \times 120 = 66$
\n- $O_{12} = 56$ ,  $E_{12} = \frac{99}{220} \times 100 = 45$
\n

• 
$$
O_{22} = 43
$$
,  $E_{22} = \frac{99}{220} \times 120 = 54$ 

$$
\chi^2=\frac{(44-55)^2}{55}+\frac{(77-66)^2}{666}+\frac{(56-45)^2}{45}+\frac{(43-54)^2}{54}
$$

Which turns out to be 8.96. Compare to a  $\chi^2$  with one degree of freedom (reject for large values).

 $\text{pchisq}(8.96, 1, lower$ **tail = FALSE** $)$ #result is  $0.002$ 

```
dat <- matrix(c(44, 77, 56, 43), 2)chisq.test(dat)
chisq.test(data, correct = FALSE)
```
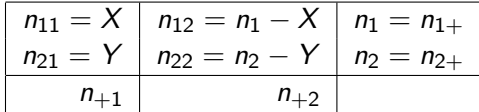

### اكاكاكا **Notes**

- Reject if the statistic is too large
- Alternative is two sided
- Do not divide  $\alpha$  by 2
- A small  $\chi^2$  statistic implies little difference between the observed values and those expected under  $H_0$
- The  $\chi^2$  statistic and approach generalized to other kinds of tests and larger contingency tables
- Alternative computational form for the  $\chi^2$  statistic

$$
\chi^2 = \frac{n(n_{11}n_{22} - n_{12}n_{21})^2}{n_{+1}n_{+2}n_{1+}n_{2+}}
$$

• Notice that the statistic

$$
\chi^2 = \frac{n(n_{11}n_{22} - n_{12}n_{21})^2}{n_{+1}n_{+2}n_{1+}n_{2+}}
$$

does not change if you transpose the rows and the columns of the table

- Surprisingly, the  $\chi^2$  statistic can be used
	- the rows are fixed (binomial)
	- the columns are fixed (binomial)
	- the total sample size is fixed (multinomial)
	- non are fixed (Poisson)
- For a given set of data, any of these assumptions results in the same value for the statistic

### اكاكاكا Testing independence

- Maternal age versus birthweight $<sup>1</sup>$ </sup>
- Cross-sectional sample, only the total sample size is fixed
- $\bullet$   $H_0$ : MA is independent of BW
- $\bullet$  H<sub>a</sub>: MA is not independent of BW

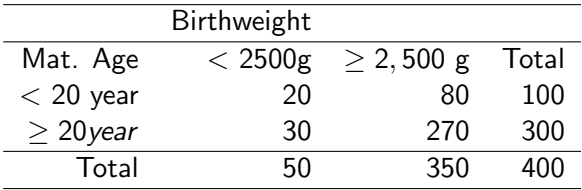

1

<sup>&</sup>lt;sup>1</sup> From Agresti Categorical Data Analysis 2nd

## Continued

- Under H<sub>0</sub> (est)  $P(MA < 20) = \frac{100}{400} = .25$
- Under H<sub>0</sub> (est)  $P(BW < 2500) = \frac{50}{400} = .125$
- Under  $H_0$  (est)

$$
P(MA < 20 \text{ and } BW < 2,500) = .25 \times .125
$$

• Therefore

\n- \n
$$
E_{11} = \frac{100}{400} \times \frac{50}{450} \times 400 = 12.5
$$
\n
\n- \n $E_{12} = \frac{400}{400} \times \frac{400}{400} \times 400 = 87.5$ \n
\n- \n $E_{21} = \frac{400}{400} \times \frac{400}{400} \times 400 = 37.5$ \n
\n- \n $E_{22} = \frac{400}{400} \times \frac{380}{400} \times 400 = 262.5$ \n
\n- \n $\chi^2 = \frac{(20 - 12.5)^2}{12.5} + \frac{(80 - 87.5)^2}{87.5} \cdot \frac{(30 - 37.5)^2}{37.5} + \frac{(270 - 262.5)^2}{262.5} = 6.86$ \n
\n

- Compare to critical value  $qchisq(.95, 1)=3.84$
- Or calculate P-value pchisq(6.86, 1, lower.tail =  $F$ )=.009

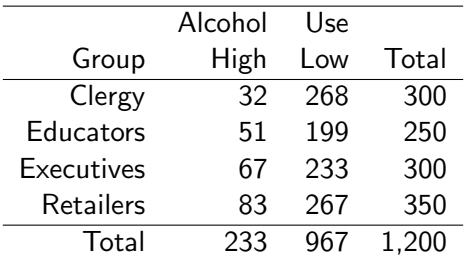

2

<sup>&</sup>lt;sup>2</sup>From Agresti Categorical Data Analysis 2nd

• Interest lies in testing whether or not the proportions of high alcohol use is the same in the four occupations

• 
$$
H_0: p_1 = p_2 = p_3 = p_4 = p_5
$$

 $\bullet$  H<sub>a</sub>: at least two of the  $p_j$ s are unequal

\n- $$
O_{11} = 32, E_{11} = 300 \times \frac{233}{1200}
$$
\n- $O_{12} = 268, E_{11} = 300 \times \frac{967}{1200}$
\n

$$
\bullet\ \dots
$$

اكالمساكا

• 
$$
\chi^2
$$
 statistic  $\sum \frac{(O-E)^2}{E} = 20.59$ 

• 
$$
df = (Rows - 1) \times (Columns - 1) = 3
$$

• *p*-value pchisq(20.59, 3, lower.tail=F)  $\approx$  0

# Word distributions

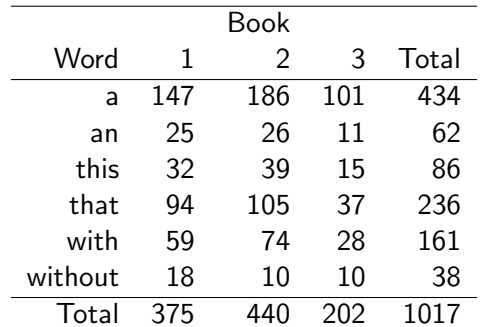

3

<sup>3</sup> From Rice Mathematical Statistics and Data Analysis 2nd

- $\bullet$  H<sub>0</sub> : The probabilities of each word are the same for every book
- $\bullet$  H<sub>a</sub> : At least two are different
- $O_{11} = 147, E_{11} = 375 \times \frac{434}{1011}$ 1017
- $O_{12} = 186, E_{12} = 440 \times \frac{434}{1014}$ 1017
- ..
- $\sum \frac{(O-E)^2}{E} = 12.27$
- $df=(6-1)(3-1) =10$

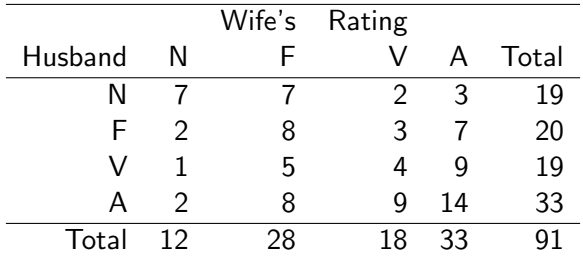

N=never, F=fairly often, V=very often, A=almost always 4

<sup>4</sup>From Agresti Categorical Data Analysis 2nd

## Independence cont'd

- $\bullet$  H<sub>0</sub> : H and W ratings are independent
- $\bullet$  H<sub>a</sub>: not independent

• 
$$
P(H = N\&W = A) = P(H = N)P(W = A)
$$

- stat= $\sum \frac{(U-E)^2}{F}$
- $O_{11} = 7, E_{11} = 91 \times \frac{19}{91} \times \frac{12}{91} = 2.51$

• 
$$
O_{12} = 186, E_{12} = 440 \times \frac{434}{1017}
$$

$$
\bullet\ \tE_{ij}=n_{i+}n_{+j}/n
$$

 $\bullet$  df=(Rows-1)(Columns-1)

```
x < - matrix (c(7, 7, 2, 3,2,8,3,7,
1,5,4,9,
2,8,9,14),4)
chisq.test(x)
```

$$
\bullet \ \sum \frac{(O-E)^2}{E} = 16.96
$$

• 
$$
df=(4-1)(4-1)=9
$$

- $\bullet$  p-value=0.049
- Cell counts might be too small to use large sample approximation
- $\chi^2$  result requires large cell counts
- df is always  $(Rows 1)(Columes 1)$
- Generalization of Fishers exact test can be used or continuity corrections can be employed

### اكاكاكا Exact Permutation Test

- Reconstruct the individual data W: NNNNNNNFFFFFFFVVAAANNFFFFFFFF ... H: NNNNNNNNNNNNNNNNNFFFFFFFF...
- Permute either the W or H row
- Recalculate the contingency table
- Calculate the  $\chi^2$  statistic for each permutation
- Percentage of time it is larger than the observed value is an exact p-value

```
chisq.test(x, simulate.p.value=T)
```
### Results from R's random number generation (RNGs)

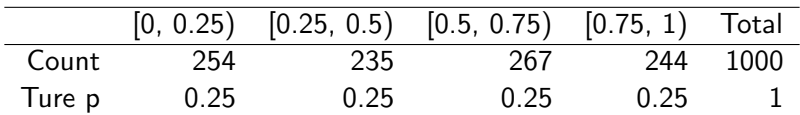

• 
$$
H_0: p_1 = 0.25, p_2 = 0.25, p_3 = 0.25, p_4 = 0.25
$$

•  $H_a$ : any  $p_i \neq$  it's hypothesized value

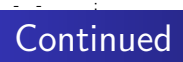

• 
$$
O_1 = 254, E_1 = 1000 \times 0.25 = 250
$$

- $O_2 = 235, E_1 = 1000 \times 0.25 = 250$
- $O_3 = 267, E_1 = 1000 \times 0.25 = 250$

• 
$$
O_4 = 244, E_1 = 1000 \times 0.25 = 250
$$

• 
$$
\sum \frac{(O-E)^2}{E} = 2.264
$$

 $\bullet$  df=3

•  $p$ -value=0.51

- Test of whether or not observed counts equal theoretical values
- Test statistic is  $\sum \frac{(O-E)^2}{F}$ E
- TS follows  $\chi^2$  distribution for large n
- o df if the number of cells -1
- Undirected alternative is problematic
- **•** Especially useful for testing RNGs